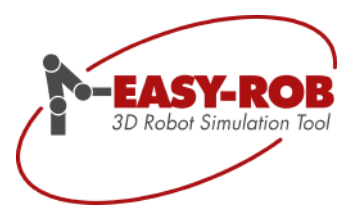

# Produktbeschreibung

# EASY-ROB™

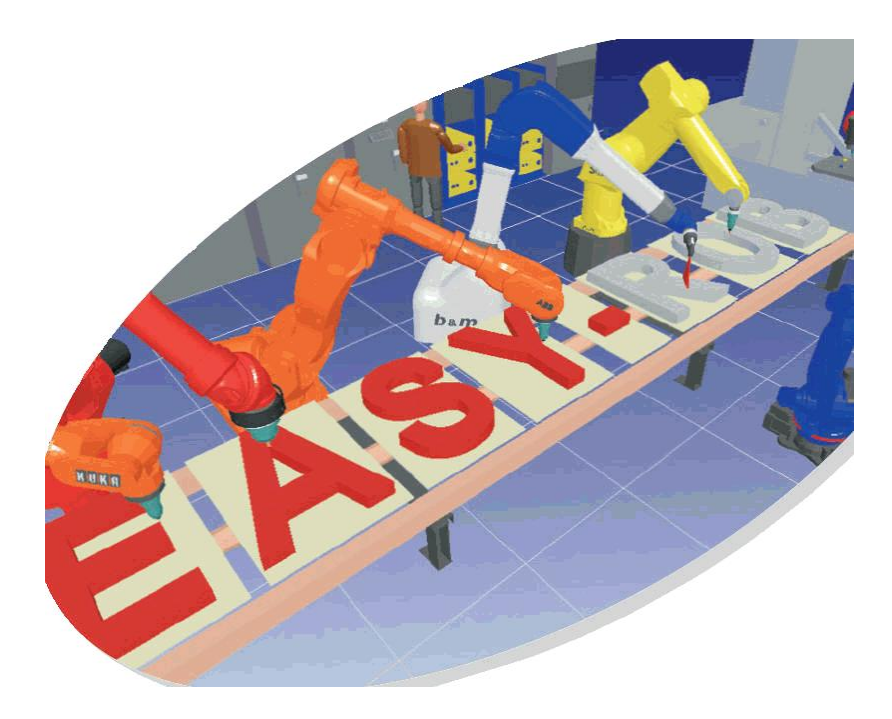

März 2012

Version 1.904

Technische Änderungen und Verbesserungen sind vorbehalten

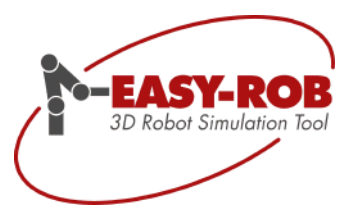

Technische Änderungen und Verbesserungen sind vorbehalten 2/28

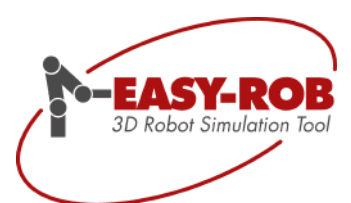

## EASY-ROB™ - Inhaltsverzeichnis

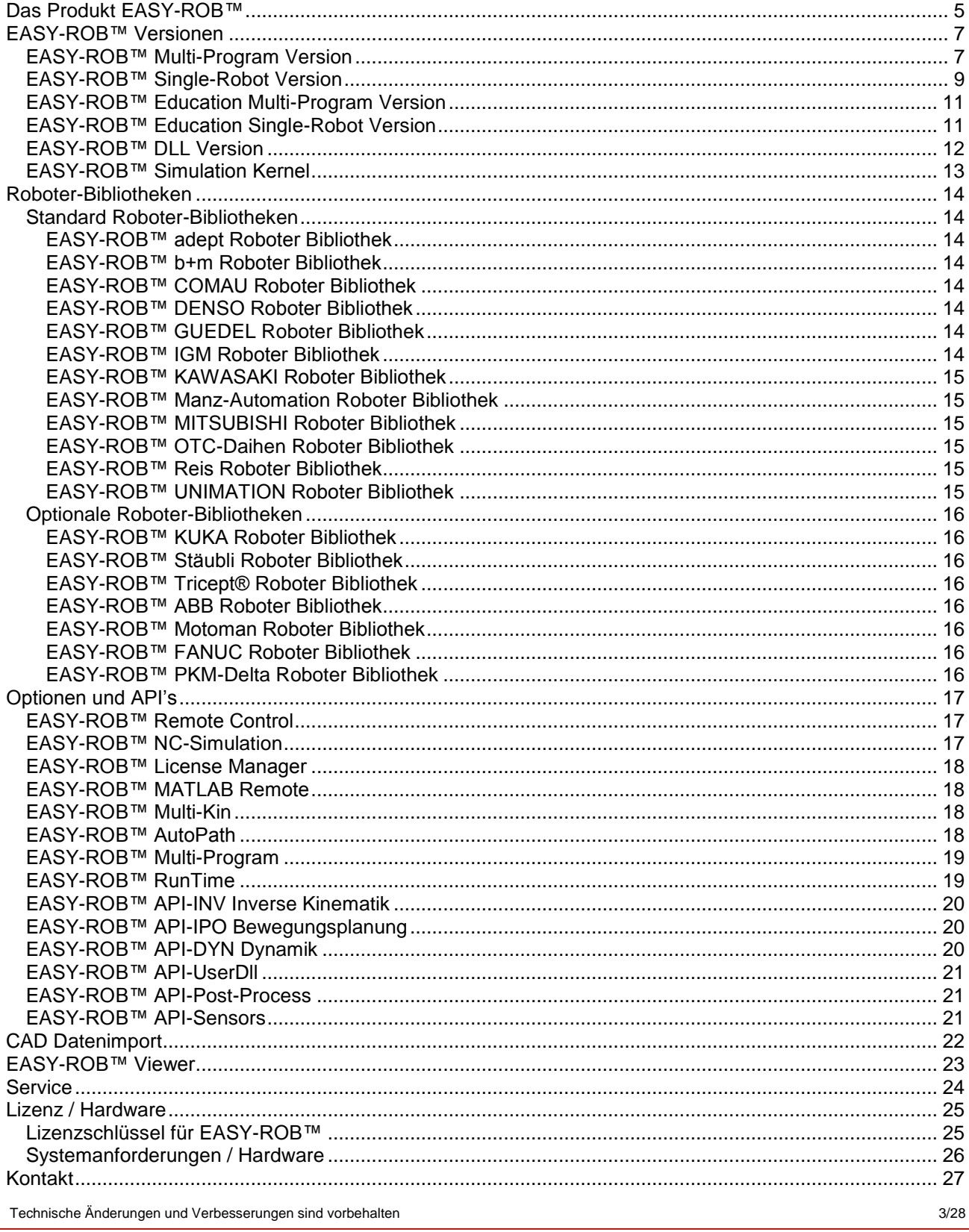

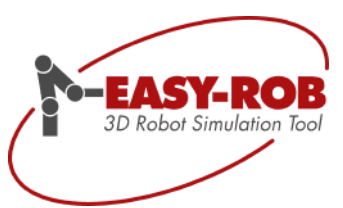

Platz für Ihre Notizen [.......................................................................................................................................](#page-27-0) 28

Technische Änderungen und Verbesserungen sind vorbehalten 4/28

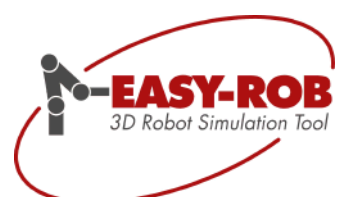

### <span id="page-4-0"></span>Das Produkt EASY-ROB™

Mit EASY-ROB™ planen Sie Ihre Roboterarbeitszellen am PC, prüfen Zugänglichkeiten, Kollisionen, Verfahrbereiche, schätzen Taktzeiten ab und erhöhen so die Planungssicherheit und verkürzen Inbetriebnahmezeiten erheblich.

EASY-ROB™ ist eine Planungs- und Simulationssoftware für Produktionsanlagen mit Roboterarbeitszellen. Ob Handling, Montage oder Beschichtung mit nur einem Roboter oder mit mehreren Robotern (Single-Robot / Multi-Program Version) – sämtliche Prozess- und Bewegungsabläufe können programmiert und sofort in 3D-Szenarien visualisiert werden.

### **Ihre Vorteile**

- Werkzeug zum schnellen Prüfen von Automationsideen
- Kostengünstige Machbarkeitsstudien
- Erhöhung der Planungs- und Investitionssicherheit  $\bullet$
- Verringerung der Inbetriebnahmezeiten

### **Anwendungsbereiche**

- Roboterzellen-Layoutplanung  $\bullet$
- Überprüfung von Zugänglichkeiten, Kollisionen und Verfahrbereiche  $\bullet$
- Taktzeituntersuchung und -abschätzung  $\bullet$
- Offline Programmierung  $\bullet$
- Vertriebsunterstützung  $\bullet$
- Training und Ausbildung
- Machbarkeitsuntersuchungen bei der Entwicklung neuer Maschinenkonzepte  $\bullet$
- Individuelle Produktanpassung (API Application Program Interface)  $\bullet$
- Einbindung eigener mathematischer Verfahren und Lösungen (API)

Für die Nutzung der Software ist kein außergewöhnliches Highend-Equipment erforderlich das Programmpaket ist für den Gebrauch auf handelsüblichen Windows® PCs zugeschnitten.

Das Programm ist als 32-Bit und 64-Bit Applikation unter Microsoft Windows verfügbar und benutzt die OpenGL™ Grafikbibliothek.

Technische Änderungen und Verbesserungen sind vorbehalten 5/28

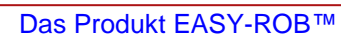

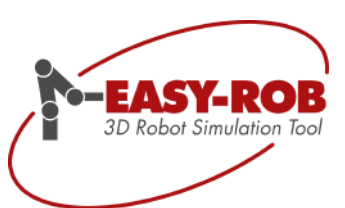

### **Basisfunktionen**

- Integrierte Standard Roboter-Bibliotheken.
	- adept / [b+m](../../../../../../../Vertrieb%20ER/Angebote/produkt/roboter-bibliotheken/b-m.html) / [Denso](../../../../../../../Vertrieb%20ER/Angebote/produkt/roboter-bibliotheken/denso.html) / Eisenmann VarioRobots / [Güdel](../../../../../../../Vertrieb%20ER/Angebote/produkt/roboter-bibliotheken/guedel.html) / igm / Kawasaki / [Manz-Automation](../../../../../../../Vertrieb%20ER/Angebote/produkt/roboter-bibliotheken/manz-automation.html) / [Mitsubishi](../../../../../../../Vertrieb%20ER/Angebote/produkt/roboter-bibliotheken/mitsubishi.html) / [OTC-Daihen](../../../../../../../Vertrieb%20ER/Angebote/produkt/roboter-bibliotheken/otc-daihen.html) / [Unimation](../../../../../../../Vertrieb%20ER/Angebote/produkt/roboter-bibliotheken/unimation.html)
- Modellierung eigener Roboterkinematiken, Greifer, Positionierer und Zuführeinheiten in Denavit-Hartenberg (DH) Notation und universellen Koordinaten.
- Integriertes 3D CAD für Primitive (Zylinder, Kegel, Kugel, Quader, Pyramide).  $\bullet$
- $\bullet$ Import und Export von komplexen CAD Geometrien (STL, 3DS, IGP-Format, VRML I + II, 97).
- Leistungsfähige Programmiersprache (ERPL Easy-Rob Program Language).  $\bullet$
- Integrierte Bedienerinteraktion in der Programmiersprache (ERCL - Easy-Rob Command Language).
- Device- und Projekt-Manager, zur Verwaltung von Kinematiken und Projekten  $\bullet$
- Anzeige des ausgeführten Roboterprogramms.
- Online-Darstellung der Roboterstatuswerte (Achswinkel, TCP-Position, Zykluszeit, etc.).  $\bullet$
- Interpolationsarten (Synchro Punkt zu Punkt PTP, Continuous Path LIN, CIRC).  $\bullet$
- Ruckfreies Geschwindigkeitsprofil.
- TCP Spur als Punkt- und Liniendarstellung mit Approach-Vector in verschiedenen Farben.  $\bullet$
- Änderung des Betrachterwinkels im voll schattierten Modus (während der Programmausführung).  $\bullet$
- Greifen und Loslassen von Umgebungskörpern und Geräten durch den Roboter.
- Hierarchische Kollisionserkennung (bounded boxes, Konvexhülle und konkav Körper) mit  $\bullet$ Toleranzbetrachung.
- Erzeugen von Tagpunkten und Pfaden an den Geometrien.
- Numerische Lösung für inverse Kinematiken (redundante Roboter).
- Application Program Interface (API) zur Integration eigener C-Code Algorithmen für inverse  $\bullet$ Kinematik, Bewegungsplanung und -ausführung, Positionsregelung und dynamisches Robotermodell. Entwicklung eigener Bediendialoge, Sensorschnittstellen und Postprozessoren
- Simulation der Roboterdynamik (PPI Kaskadenregler mit unterlagerter Geschwindigkeitsregelung).
- Erzeugung von AVI Filmen zur Präsentation.
- STL und VRML I + II, 97 Ausgabe des gesamten Arbeitszellenlayouts mit Animation.
- Verschiedenste Optionen zur Erweiterung der Funktionalität oder Produktanpassung.

<span id="page-6-0"></span>EASY-ROB™ Versionen

### <span id="page-6-1"></span>EASY-ROB™ Multi-Program Version

Software zur Planung von Roboterarbeitszellen, Prüfen von Zugänglichkeiten, Kollisionen und Verfahrbereichen, sowie Taktzeituntersuchungen- und Abschätzung.

- Die Anzahl der Roboter pro Arbeitszelle ist nicht limitiert. Kinematiken wie Greifer, Positionierer und/oder Zuführeinheiten können beliebig oft geladen, verkettet und simuliert werden.
- Mit Multi-Program lassen sich mehrere Roboter und Kinematiken synchronisiert und gleichzeitig bewegen, wobei die Programme über I/O-Signale kommunizieren.

### **Roboter – Bibliotheken**

- Standard Roboter Bibliotheken
	- o adept / [b+m](../../../../../../../Vertrieb%20ER/Angebote/produkt/roboter-bibliotheken/b-m.html) / [Denso](../../../../../../../Vertrieb%20ER/Angebote/produkt/roboter-bibliotheken/denso.html) / Eisenmann VarioRobots / [Güdel](../../../../../../../Vertrieb%20ER/Angebote/produkt/roboter-bibliotheken/guedel.html) / igm / Kawasaki / [Manz-Automation](../../../../../../../Vertrieb%20ER/Angebote/produkt/roboter-bibliotheken/manz-automation.html) / [Mitsubishi](../../../../../../../Vertrieb%20ER/Angebote/produkt/roboter-bibliotheken/mitsubishi.html) / [OTC-Daihen](../../../../../../../Vertrieb%20ER/Angebote/produkt/roboter-bibliotheken/otc-daihen.html) / [Unimation](../../../../../../../Vertrieb%20ER/Angebote/produkt/roboter-bibliotheken/unimation.html)
- Modellierung von eigenen Robotern, Positionierern, Greifern, Drehtischen sowie spezieller Kinematiken
	- o Attribute z.B. Verfahrbereiche, max. Geschwindigkeiten und Beschleunigungen
	- o Formel Parser mit mathematischen Funktionen
	- o Numerisches Lösungsverfahren für inverse Kinematik bei Sonderkinematiken
	- Optionale Roboter Bibliotheken \*)
		- o ABB / FANUC / KUKA / MOTOMAN / PKM DELTA / STAUBLI / TRICEPT

### **CAD Daten- Import und -Export**

- Modellieren einfacher parametrisierbarer 3D Geometrien, z. B. Würfel, Kugel; Kegel , Zylinder
- Standard-CAD-Daten-Import
	- $\circ$  IGP / STL ascii und binär / 3DS / VRML I + II,97
- CAD-Daten Standard-Export: STL binär, VRML II,97 und IGP Part file
- Optionaler CAD-Daten-Import \*)
	- o Neutrale Schnittstellen: STEP

### **Layoutplanung**

- Erzeugen von Pfaden, die eine unbegrenzte Anzahl von Zielpunkten (TAG-Points) beinhalten. Pfade können mit Geometrien und/oder Kinematiken verknüpft werden. Somit wird der Prozess definiert. Die Kinematiken und Geräte werden anschließend optimal positioniert.
- Schneller Austausch von Robotern und Kinematiken
- Überwachung von Zugänglichkeiten, Verfahrbereichen, Geschwindigkeiten- und Beschleunigungen
- Hierarchische Kollisionserkennung mit Toleranzbetrachtung
- Individuelle Messfunktionen Abstands- und Kreisvermessung

Technische Änderungen und Verbesserungen sind vorbehalten 7/28

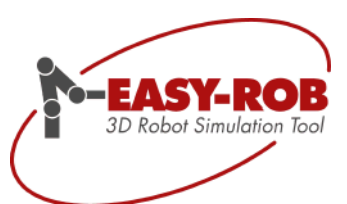

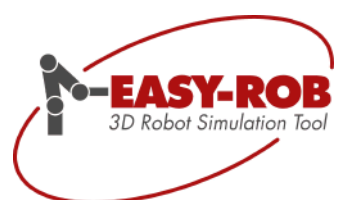

### **Simulation der Arbeitszelle – Programmierung der Roboter**

- ERPL EASY-ROB™ Program Language
	- o Sprache mit Roboterbefehlen zur Erzeugung der Ablaufprogramme
	- o Digitale Signale und Variablen zur Programmsynchronisation
	- o Formel Parser mit mathematischen Funktionen
- ERCL EASY-ROB™ Command Language
	- o Sprache mit Simulationsbefehlen wie das Einschalten der Kollision, der Tcp-Spur etc.
- History Diagramm
	- o detaillierte Protokollierung mit graphischer Anzeige zur Auswertung und Dokumentation der Simulationsergebnisse
	- o Export als jpg oder bmp Datei
- Kamera-Funktion
	- o Beliebige Positionierung einer Kamera in der Arbeitszelle zur individuellen Betrachtung aus anderen Perspektiven

#### **Projektverwaltung**

- Device Manager
	- o Verwaltung von Kinematiken, Bauteilen, Vorrichtungen und Werkzeugen, die als Bild mit textueller Kurzbeschreibung hinterlegt sind.
- Projekt Manager
	- o Datenbank mit Visualisierung zur kunden- bzw. projektbezogenen Archivierung der Arbeitszellen

### **Präsentation**

- Erzeugen von Video-Dateien (AVI) und animierten VRML-Sequenzen
- Optional verfügbar: "RunTime" \*) zur Erzeugung geschützter Arbeitszellen. Damit wird das Laden und Absimulieren vorhandener Arbeitszellen mit dem kostenlosen EASY-ROB™ - Viewer z. B. zu Präsentationszwecken ermöglicht.

### **Bedienung – Lizenzierung**

- Intuitive Bedienoberfläche
- ERC Searcher
	- o Einfache Suchfunktion von EASY-ROB™ Programm Befehlen in bereits erstellten Projekten
- EASY-ROB™ kann an einem PC beliebig oft gestartet werden
- Hardwarebezogenes Lizenzierungsverfahren (PC-gebunden)
- Optional WIBU-KEY USB-Dongle\*): PC-unabhängiges Lizenzierungsverfahren
- Optional verfügbar: Lizenzmanager \*) zur Verwaltung und Freigabe der vorhandenen Lizenzen

### **Systemanforderungen**

EASY-ROB™ läuft auf IBM kompatiblen Pentium PC's mit mindestens 1024 MB RAM Arbeitsspeicher unter Windows<sup>®</sup> XP SP3, Windows® Vista Business und Windows® 7 Professional Ultimate & Enterprise (2048 MB RAM empfohlen). Die Verwendung einer 3-Tasten-Maus wird zwecks besserer Navigation empfohlen. Grafikbeschleunigerkarten, tragen zur erhöhten Geschwindigkeit des Programms erheblich bei. Wir empfehlen Grafikkarten mit nVIDIA GeForce Chip mit mindestens 256 MB Speicher.

### **\*) optional verfügbar, nicht Bestandteil dieses beschriebenen Artikels**

**Art. Nr.: er\_sw07**

Technische Änderungen und Verbesserungen sind vorbehalten 8/28

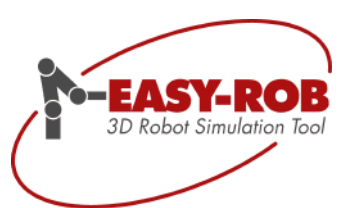

### <span id="page-8-0"></span>EASY-ROB™ Single-Robot Version

Software zur Planung von Roboterarbeitszellen, Prüfen von Zugänglichkeiten, Kollisionen und Verfahrbereichen, sowie Taktzeituntersuchungen- und Abschätzung.

- Für Roboterarbeitszellen mit einem "Roboter". Roboter haben mindestens 4 Achsen und können kartesische Zielpunkte (Tags) anfahren. Kinematiken wie Greifer, Positionierer und/oder Zuführeinheiten können beliebig oft geladen, verkettet und simuliert werden
- Pro Arbeitszelle kann ein Programm für alle in der Arbeitszelle befindlichen Kinematiken geladen werden. Dieses Programm steuert alle in der Arbeitszelle befindlichen Kinematiken, die sich zeitlich nacheinander bewegen.

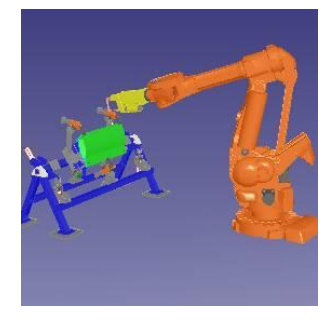

### **Roboter – Bibliotheken**

- Standard Roboter Bibliotheken
	- o adept / [b+m](../../../../../../../Vertrieb%20ER/Angebote/produkt/roboter-bibliotheken/b-m.html) / [Denso](../../../../../../../Vertrieb%20ER/Angebote/produkt/roboter-bibliotheken/denso.html) / Eisenmann VarioRobots / [Güdel](../../../../../../../Vertrieb%20ER/Angebote/produkt/roboter-bibliotheken/guedel.html) / igm / Kawasaki / [Manz-Automation](../../../../../../../Vertrieb%20ER/Angebote/produkt/roboter-bibliotheken/manz-automation.html) / [Mitsubishi](../../../../../../../Vertrieb%20ER/Angebote/produkt/roboter-bibliotheken/mitsubishi.html) / [OTC-Daihen](../../../../../../../Vertrieb%20ER/Angebote/produkt/roboter-bibliotheken/otc-daihen.html) / [Unimation](../../../../../../../Vertrieb%20ER/Angebote/produkt/roboter-bibliotheken/unimation.html)
	- Modellierung von eigenen Robotern, Positionierern, Greifern, Drehtischen sowie spezieller Kinematiken
		- o Attribute z.B. Verfahrbereiche, max. Geschwindigkeiten und Beschleunigungen
		- o Formel Parser mit mathematischen Funktionen
		- o Numerisches Lösungsverfahren für inverse Kinematik bei Sonderkinematiken
	- Optionale Roboter Bibliotheken \*)
		- o ABB / FANUC / KUKA / MOTOMAN / PKM DELTA / STAUBLI / TRICEPT

### **CAD Daten- Import und -Export**

- Modellieren einfacher parametrisierbarer 3D Geometrien, z. B. Würfel, Kugel; Kegel , Zylinder
- Standard-CAD-Daten-Import
	- $\circ$  IGP / STL ascii und binär / 3DS / VRML I + II,97
- CAD-Daten Standard-Export: STL binär, VRML II,97 und IGP Part file
	- Optionaler CAD-Daten-Import \*)
	- o Neutrale Schnittstellen: STEP

### **Layoutplanung**

- Erzeugen von Pfaden, die eine unbegrenzte Anzahl von Zielpunkten (TAG-Points) beinhalten. Pfade können mit Geometrien und/oder Kinematiken verknüpft werden. Somit wird der Prozess definiert. Die Kinematiken und Geräte werden anschließend optimal positioniert.
- Schneller Austausch von Robotern und Kinematiken
- Überwachung von Zugänglichkeiten, Verfahrbereichen, Geschwindigkeiten- und Beschleunigungen
- Hierarchische Kollisionserkennung mit Toleranzbetrachtung
- Individuelle Messfunktionen Abstands- und Kreisvermessung

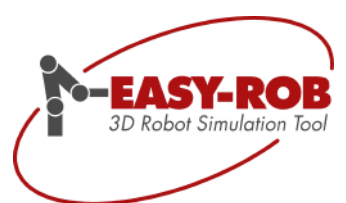

### **Simulation der Arbeitszelle – Programmierung der Roboter**

- ERPL EASY-ROB™ Program Language
	- o Sprache mit Roboterbefehlen zur Erzeugung der Ablaufprogramme
	- o Formel Parser mit mathematischen Funktionen
- ERCL EASY-ROB™ Command Language
- o Sprache mit Simulationsbefehlen wie das Einschalten der Kollision, der Tcp-Spur etc.
- History Diagramm
	- $\circ$  detaillierte Protokollierung mit graphischer Anzeige zur Auswertung und Dokumentation der Simulationsergebnisse
		- o Export als jpg oder bmp Datei
- Kamera-Funktion
	- o Beliebige Positionierung einer Kamera in der Arbeitszelle zur individuellen Betrachtung aus anderen Perspektiven

### **Projektverwaltung**

- Device Manager
	- o Verwaltung von Kinematiken, Bauteilen, Vorrichtungen und Werkzeugen, die als Bild mit textueller Kurzbeschreibung hinterlegt sind.
- Projekt Manager
	- o Datenbank mit Visualisierung zur kunden- bzw. projektbezogenen Archivierung der Arbeitszellen

### **Präsentation**

- Erzeugen von Video-Dateien (AVI) und animierten VRML-Sequenzen
- Optional verfügbar: "RunTime" \*) zur Erzeugung geschützter Arbeitszellen. Damit wird das Laden und Absimulieren vorhandener Arbeitszellen mit dem kostenlosen EASY-ROB™ - Viewer z. B. zu Präsentationszwecken ermöglicht.

### **Bedienung – Lizenzierung**

- Intuitive Bedienoberfläche
- ERC Searcher
- o Einfache Suchfunktion von EASY-ROB™ Programm Befehlen in bereits erstellten Projekten
- EASY-ROB™ kann an einem PC beliebig oft gestartet werden
- Hardwarebezogenes Lizenzierungsverfahren (PC-gebunden)
- Optional WIBU-KEY USB-Dongle\*): PC-unabhängiges Lizenzierungsverfahren
- Optional verfügbar: Lizenzmanager \*) zur Verwaltung und Freigabe der vorhandenen Lizenzen

### **Systemanforderungen**

EASY-ROB™ läuft auf IBM kompatiblen Pentium PC's mit mindestens 1024 MB RAM Arbeitsspeicher unter Windows<sup>®</sup> XP SP3, Windows® Vista Business und Windows® 7 Professional Ultimate & Enterprise (2048 MB RAM empfohlen). Die Verwendung einer 3-Tasten-Maus wird zwecks besserer Navigation empfohlen. Grafikbeschleunigerkarten, tragen zur erhöhten Geschwindigkeit des Programms erheblich bei. Wir empfehlen Grafikkarten mit nVIDIA GeForce Chip mit mindestens 256 MB Speicher.

### **\*) optional verfügbar, nicht Bestandteil dieses beschriebenen Artikels**

**Art. Nr.: er\_sw01**

Technische Änderungen und Verbesserungen sind vorbehalten 10/28

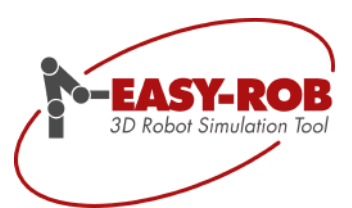

### <span id="page-10-0"></span>EASY-ROB™ Education Multi-Program Version

für Universitäten und Hochschulen zur Ausbildung

Software zur Planung von Roboterarbeitszellen, Prüfen von Zugänglichkeiten, Kollisionen und Verfahrbereichen, sowie Taktzeituntersuchungen- und Abschätzung.

- Die Anzahl der Roboter pro Arbeitszelle ist nicht limitiert. Kinematiken wie Greifer, Positionierer und/oder Zuführeinheiten können beliebig oft geladen, verkettet und simuliert werden.
- Mit Multi-Program lassen sich mehrere Roboter und Kinematiken synchronisiert und gleichzeitig bewegen, wobei die Programme über I/O-Signale kommunizieren.

Beschreibung siehe Multi-Program Version Art. Nr.: er\_sw07

### <span id="page-10-1"></span>EASY-ROB™ Education Single-Robot Version

für Universitäten und Hochschulen zur Ausbildung

Software zur Planung von Roboterarbeitszellen, Prüfen von Zugänglichkeiten, Kollisionen und Verfahrbereichen, sowie Taktzeituntersuchungen- und Abschätzung.

- Für Roboterarbeitszellen mit einem "Roboter". Roboter haben mindestens 4 Achsen und können kartesische Zielpunkte (Tags) anfahren. Kinematiken wie Greifer, Positionierer und/oder Zuführeinheiten können beliebig oft geladen, verkettet und simuliert werden
- Pro Arbeitszelle kann ein Programm für alle in der Arbeitszelle befindlichen Kinematiken geladen werden. Dieses Programm steuert alle in der Arbeitszelle befindlichen Kinematiken, die sich zeitlich nacheinander bewegen.

Beschreibung siehe Single-Robot Version Art. Nr.: er\_sw01

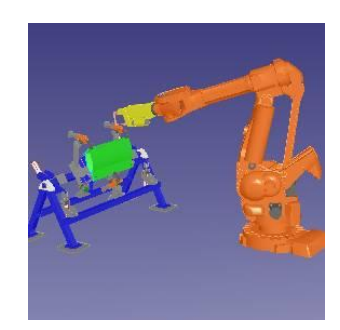

**Art. Nr.: er\_sw01e**

**Art. Nr.: er\_sw07e**

Technische Änderungen und Verbesserungen sind vorbehalten 11/28

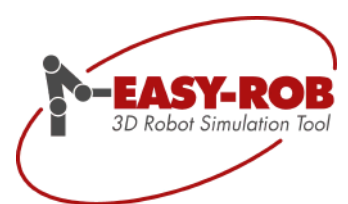

### <span id="page-11-0"></span>EASY-ROB™ DLL Version

Die EASY-ROB™ DLL Version dient der Integration der EASY-ROB™ Funktionalität in eine eigene Anwendung und erlaubt es die EASY-ROB™ DLL durch die Verwendung von API-Funktionen oder der exportierten Methoden-Klasse ER\_CAPI vollständig anzusteuern.

Die EASY-ROB™ DLL starten als OpenGL™ Fenster ohne Titel, Menü, Toolbars und Statusleiste auf und kann mit dem Window-Handles beliebig innerhalb der eigenen Applikation platziert werden.

Vorhandene Arbeitszellen, Roboter, Geräte, Werkzeuge, etc. können über die API geladen, verkettet und angesteuert werden. Dem Nutzer steht die gesamte Roboter-Funktionalität zu Verfügung. Werden während der Simulation Kollision erkannt oder Überschreitungen der Verfahrbereiche oder Geschwindigkeiten erkannt, meldet EASY-ROB™ diese Ereignisse an die Benutzer-Anwendung, die entsprechend reagieren kann.

Die EASY-ROB™ DLL Version beinhaltet den Funktionalitätsumfang der Single-/Multi-Robot Version, zuzüglich der Funktionalität der API-UserDLL (Art. Nr.: er\_api04).

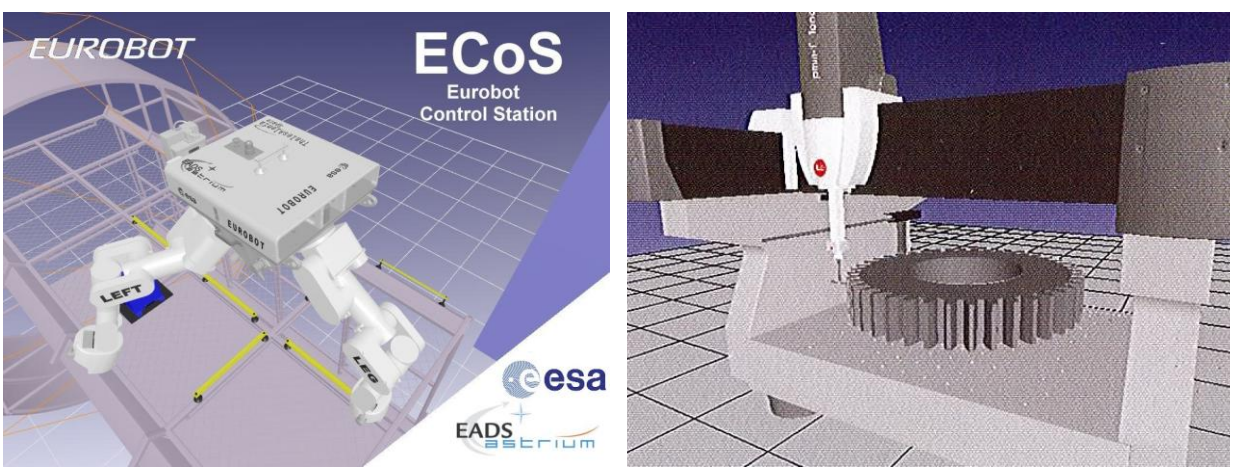

Eurobot Control Station, EADS astrium Quindos mit I++ Simulator, Messtechnik Wetzlar, Hexagon **Metrology** 

Die möglichen Anwendungsbereiche der EASY-ROB™ DLL sind sehr vielfältig.

Zur die Verwendung der EASY-ROB™ DLL empfehlen wir Microsoft® Visual C++ Compiler. (Verwendung von C++ unter Vorbehalt)

**Für die individuelle Einbindung bieten wir Ihnen unsere Dienstleistung gerne an.**

**Art. Nr.: er\_sw05**

Technische Änderungen und Verbesserungen sind vorbehalten 12/28

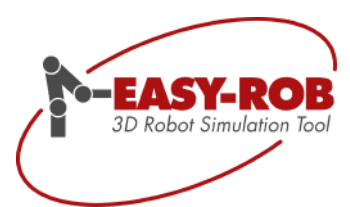

### <span id="page-12-0"></span>EASY-ROB™ Simulation Kernel

Der EASY-ROB™ Simulation Kernel dient wie die EASY-ROB™ DLL Version der Integration in eine eigene Applikation. Es werden ausschließlich API-Funktionen/Services für die Roboter-Funktionalität zur Verfügung gestellt. Die eigene Applikation übernimmt die 3D Visualisierung, sowie die Verwaltung sämtlicher Geometrien und Handles aller Kinematiken. Der EASY-ROB™ Simulation Kernel liefert für jede geladene Kinematik ein Handle zurück.

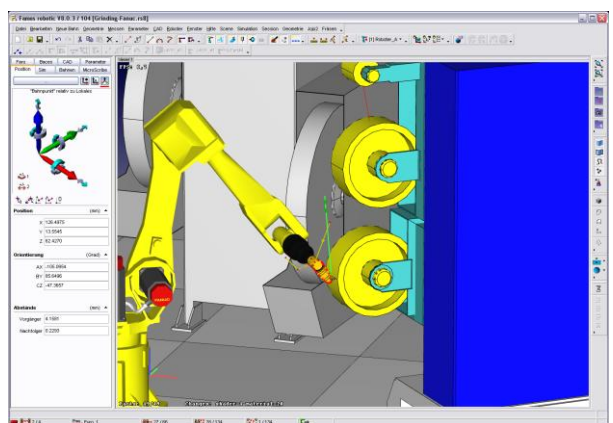

Offline Programmiersystem Famos robotic®, carat robotic innovation

Offline Programmiersystem: Lackieren, Conveyor-Tracking

### **Roboter-Kinematik**

- Laden existierender EASY-ROB™ Roboter, Geräte, Werkzeuge, etc.
- Sämtliche Standard- und optionale-Roboter verfügbar
- Vorwärtstransformation
- Inverse Koordinatentransformation
- Zugriff auf Roboterkoordinatensysteme

### **Bewegungsplanung und –ausführung**

- Werkzeugführende Bewegung
- Werkstückführende Bewegung
- Track Motion
- Conveyor Tracking
- Tracking Windows
- Externe Positionierer
- Wait
- Automatische Geschwindigkeitsreduktion
- Taktzeitabschätzung

Die verfügbaren API-Funktionen bzw. Services orientieren sich an die [RRS-Schnittstelle](http://www.ipk.fraunhofer.de/geschaeftsfelder/aut/robotik/fue/rrs) (Realistische Roboter Simulation).

Der EASY-ROB™ Simulation Kernel exportiert ausschließlich ANSI C-Funktionen. Wir empfehlen Microsoft® Visual C++ Compiler, wobei auch C++ Builder und Delphi möglich sind.

### **Für die individuelle Einbindung bieten wir Ihnen unsere Dienstleistung gerne an.**

**Art. Nr.: er\_sw06**

Technische Änderungen und Verbesserungen sind vorbehalten 13/28

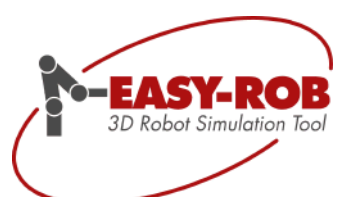

<span id="page-13-0"></span>Roboter-Bibliotheken

Die Standard Roboter-Bibliothek ist Bestandteil der EASY-ROB™ Single-Robot und der Multi-Program Version.

In EASY-ROB™ stehen Bibliotheken zur Einbindung aller bedeutenden Robotertypen des Marktes bereit – von ABB, adept, b+m, Comau, Denso, Fanuc, Guedel, Kawasaki, Kuka, Mitsubishi, Motoman, Reis, Stäubli, Tricept. Nicht vorhandene Roboter, Maschinen, Werkzeuge und Handlingsysteme lassen sich in EASY-ROB™ einfach und schnell "virtuell nachbauen".

Sämtliche Modelle verfügen über die Achsverfahrbereiche, Achsgeschwindigkeiten, -beschleunigungen, offsets und -drehrichtungen entsprechend der Angaben des Herstellers bzw. aus den Datenblättern. Um realitätsnahe Simulationsergebnisse zu erzielen, können die Attribute entsprechend den Anforderungen geändert und als neues Robotermodell gespeichert werden.

Nicht vorhandene Roboter können vom Bediener in EASY-ROB™ modelliert oder auf Anfrage von uns erstellt werden. Für Ihre **Sonderkinematiken** bieten wir Ihnen gerne unsere Dienstleistung an.

### <span id="page-13-1"></span>*Standard Roboter-Bibliotheken*

<span id="page-13-2"></span>EASY-ROB™ adept Roboter Bibliothek Robotertypen: Cobra i600, i800, s600, s800, Viper S650, S850, S1300, S1700

<span id="page-13-3"></span>EASY-ROB™ b+m Roboter Bibliothek Robotertypen: T1-LL, T1-LM

<span id="page-13-4"></span>EASY-ROB™ COMAU Roboter Bibliothek Robotertypen: H4, H4L, NH3

<span id="page-13-5"></span>EASY-ROB™ DENSO Roboter Bibliothek Robotertypen: HM-4085, HS-4535, VM-6083, VM-60B1, VP-5243, VP-6242, VS-6556, VS-6577

<span id="page-13-6"></span>EASY-ROB™ GUEDEL Roboter Bibliothek

Robotertypen: FP Portale, roboFlex\_RF Knickarm, ZP Portale

<span id="page-13-7"></span>EASY-ROB™ IGM Roboter Bibliothek Robotertypen: RT280, RT330, RTI2000

Technische Änderungen und Verbesserungen sind vorbehalten 14/28

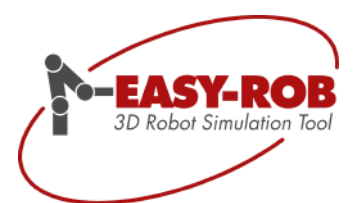

Roboter Bibliotheken

### **Standard Roboter-Bibliotheken**

<span id="page-14-0"></span>EASY-ROB™ KAWASAKI Roboter Bibliothek Robotertypen: FS30L, FS30L-BL, ZX165U

<span id="page-14-1"></span>EASY-ROB™ Manz-Automation Roboter Bibliothek Robotertypen: AR-6560, AR-6590, SR-5560, SR-5580

<span id="page-14-2"></span>EASY-ROB™ MITSUBISHI Roboter Bibliothek Robotertypen: RV\_12S, RV\_12SL, RV\_1A, RV\_2A, RV\_3SB, RV\_4A, RV\_6S, RV\_6SL

<span id="page-14-3"></span>EASY-ROB™ OTC-Daihen Roboter Bibliothek Robotertypen: AX-V6, AX-V6L, AX-V133, AII-B4, AII-B4L, AII-PH-501, AII-PF-XXX

<span id="page-14-4"></span>EASY-ROB™ Reis Roboter Bibliothek Robotertypen: RV6, RV6-L

<span id="page-14-5"></span>EASY-ROB™ UNIMATION Roboter Bibliothek Robotertypen: PUMA-560, PUMA-760, PUMA-761, PUMA-762

Technische Änderungen und Verbesserungen sind vorbehalten 15/28

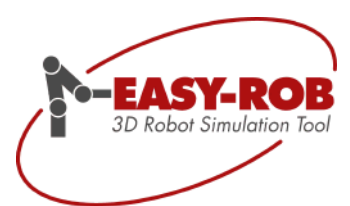

### Roboter Bibliotheken

### <span id="page-15-0"></span>**Optionale Roboter-Bibliotheken**

Lizenzierungspflichtige Roboter-Bibliotheken. Unlizenziert können nur die Roboterachsen verfahren werden.

<span id="page-15-5"></span><span id="page-15-4"></span><span id="page-15-3"></span><span id="page-15-2"></span><span id="page-15-1"></span>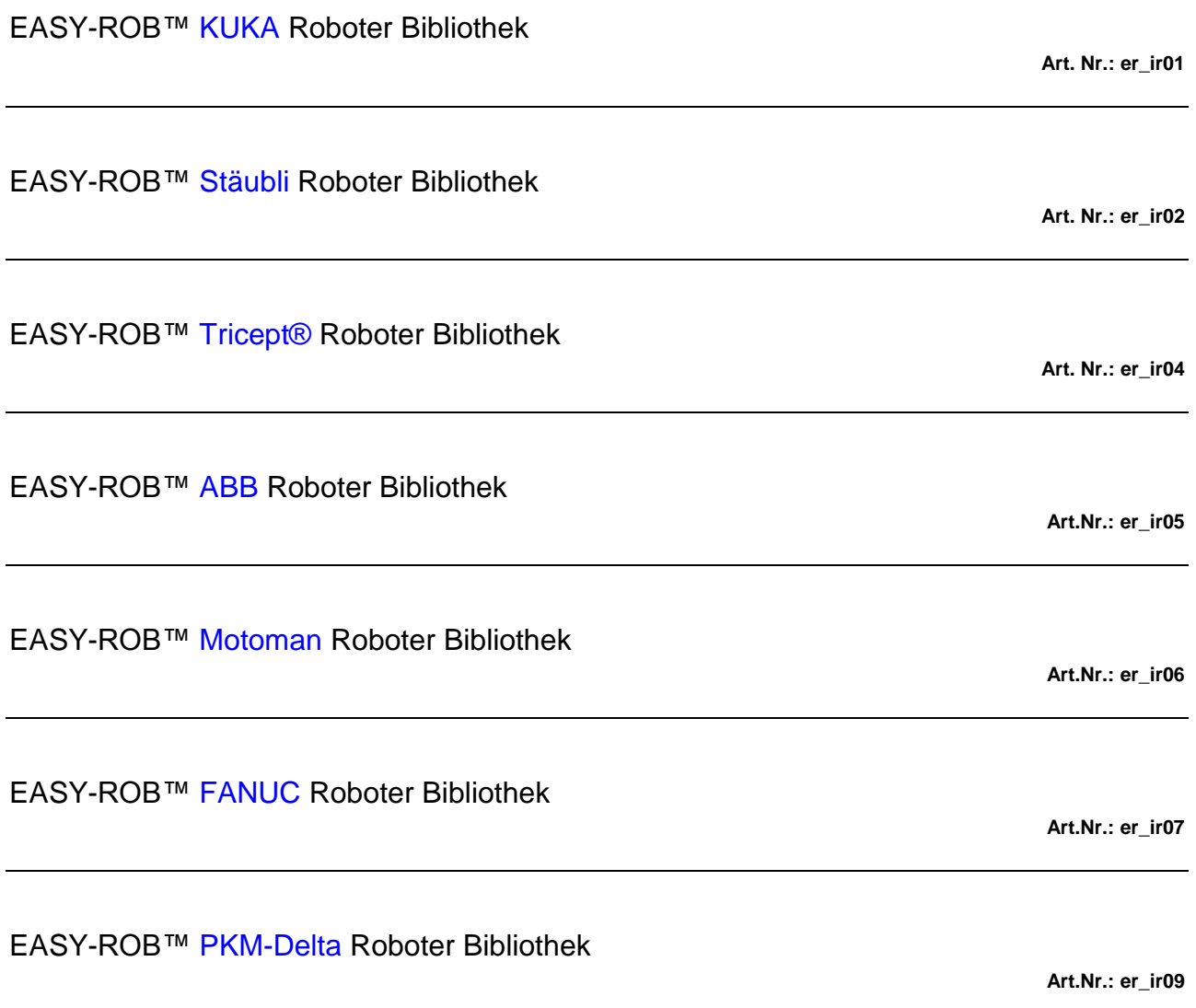

<span id="page-15-7"></span><span id="page-15-6"></span>Technische Änderungen und Verbesserungen sind vorbehalten 16/28

# EASY-3D Robot Simulation Tool

## **EASY-ROB™** Produktbeschreibung

<span id="page-16-0"></span>Optionen und API's

Zu den Basisfunktionen der EASY-ROB™ Single- und Multi-Robot Version gibt es weitere Optionen und API's (Application Program Interface), mit denen der Anwender EASY-ROB™ entsprechend seiner Anwendung ergänzen kann.

### <span id="page-16-1"></span>**EASY-ROB™ Remote Control**

Die EASY-ROB™ Remote Control Schnittstelle ermöglicht den Datenaustausch mit anderen Softwareprogrammen und externen Systemen wie beispielsweise NC- oder Roboter-Steuerungen, Meßsystemen und diversen Eingabegeräten, die an den seriellen COM-Port angeschlossen sind. Die Schnittstelle basiert auf eine standardisierte TCP/IP Socket Verbindung, so daß der Datenaustausch im LAN und über das Internet erfolgen kann.

Ziel der Remote Control Schnittstelle ist die 3 dimensionale Visualisierung des realen Prozesses. Um zwischen EASY-ROB™ und einem externen System eine Verbindung aufzubauen, wird ein Application Program Interface (API) mit der Dynamic link library (DII) "er\_remote.dll" und einem Beispielprogram in der Programmiersprache 'C' zur Verfügung gestellt. Der Kommunikation basiert auf sogenannte OpCodes, gefolgt von der eigentlichen Information.

**Art. Nr.: er\_op01**

### <span id="page-16-2"></span>**EASY-ROB™ NC-Simulation**

Die Option NC-Simulation erlaubt es, mittels 3-D CAD Daten, die aus Ihrem CAD oder CAD/CAM Systems exportiert werden, Ihre Werkzeugmaschine zu erstellen. Mit der ROBMOD Funktion können 3-, 4- oder gar 5-achsige Werkzeugmaschinen einfach erstellt werden. Zusätzlich zu internen Programmiersprache ERPL (Easy-Rob Program Language), kann auch NC Code nach DIN66025 interpretiert und ausgeführt werden.

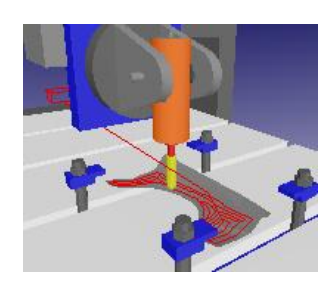

*N00001 G90 N00002 G00 X323.0Y-11.5 Z649.0 A39.9860 B114.0308 N00003 G01 X-100.0Y0.0 Z260.0 A0.0000 B90.0000 N00004 G02 X423.0Y0.1244 I161.5 J0.0 ….*

Der NC -Code wird ausgeführt und die Maschinen und Werkzeugbewegung sofort visualisiert. Im Program Window wird der ausgeführte Block mit Nummer angezeigt. Verschiedene Ausgabefenster zeigen den Maschinenstatus, wie TCP Lage, Maschinen-Achswerte, -Geschwindigkeiten und - Beschleunigungen, Ausführungszeit des Blocks und der gesamten Programmzeit. Die Kollisionsfunktion COLL erkennt Kollisionen während der Programmausführung. Kritische Maschinendaten werden überwacht, so dass die Programmausführung bei Kollision, Verfahrbereichsund Geschwindigkeitsüberschreitung angehalten wird. Im Teach Window kann jeder einzelne Block im Einzelschritt ausgeführt und getestet werden. Während der Simulation kann die 3D-Szene gedreht, verschoben und gezoomt werden.

**Art. Nr.: er\_op02**

Technische Änderungen und Verbesserungen sind vorbehalten 17/28

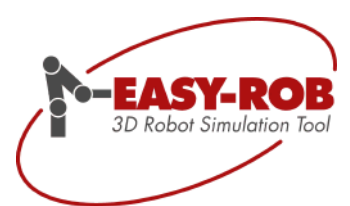

Optionen und API's

### <span id="page-17-0"></span>**EASY-ROB™ License Manager**

Floating Lizenz Programm, zur zentralen Verwaltung der EASY-ROB™ Lizenzen. Der License Manager erlaubt die Ausführung von EASY-ROB™ von jedem Rechner im lokalen Netz. Hierbei ist die Menge der gleichzeitig genutzten EASY-ROB™ Programme, auf die Menge der erworbenen Lizenzen begrenzt. Mehrmaliges Ausführen von EASY-ROB™ vom selben Rechner, wird vom Lizenz Manager einmalig gezählt

**Art. Nr.: er\_op03**

### <span id="page-17-1"></span>**EASY-ROB™ MATLAB Remote**

Mit MATLAB® Remote Control kann EASY-ROB™ als 3D Visualisierungssystem für Berechnungen in MATLAB® verwendet werden. Die Schnittstelle basiert auf einer standardisierten TCP/IP Socketverbindung (Internet/LAN). Neben der Übertragung von Achswerten vom MATLAB® zu EASY-ROB™ können sämtliche ERPL und ERCL Befehle gesendet werden.

Die Option MATLAB® Remote beinhaltet die Option EASY-ROB™ Remote Control.

**Art. Nr.: er\_op04**

### <span id="page-17-2"></span>**EASY-ROB™ Multi-Kin**

Beim Einsatz der Option "EASY-ROB™ Multi-Kin" können beliebig viele Roboter-Kinematiken (\*.rob-Dateien) mit inverser kinematischer Lösung und mehr als drei Achsen in eine Arbeitszelle geladen und bewegt werden. Roboter bzw. Kinematiken mit bis zu drei Achsen, wie einfache Zuführeinrichtungen, Positionierer oder XYZ-Portale benötigen die Option "Multi-Kin" nicht und können beliebig oft geladen werden.

Mit der Option "Multi-Kin" können sämtliche Roboter innerhalb derselben Simulation kartesische Punkte im Raum anfahren, so dass sowohl die Abläufe zwischen Robotern als auch zusammen mit Fördersystemen simuliert werden können.

Es existiert nur ein Programm in der Arbeitszelle, das alle nötigen Befehle für alle Roboter beinhaltet.

**Art.Nr.: er\_op06**

### <span id="page-17-3"></span>**EASY-ROB™ AutoPath**

Mit der Option EASY-ROB™ AutoPath™ können kollisionsfreie Bahnen erzeugt werden. Die Berechnung erleichtert die Arbeit des Bedieners erheblich. Im ersten Schritt wählt der Bediener eine kollisionsfreie Start- und Zielposition, bei der auch die Verfahrbereiche des Roboters im gültigen Bereich sind. Anschließend wird mit "Find path" eine kollisionsfreie Bahn ermitteln. Als Ergebnis werden mehrere achsspezifische Stützpunkte generiert und im AutoPath™-Dialog angezeigt. Diese können beliebig in das Roboterprogramm im Teach-Window eingefügt werden. Ein optimales Ergebnis wird erzielt, wenn das Prozess Know How des Bedieners mit AutoPath™ kombiniert wird.

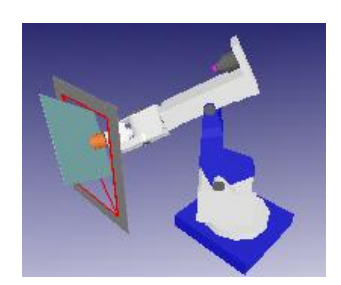

Bemerkung: Nur für Benutzer mit mindestens einer EASY-ROB™-Lizenz

**Art. Nr.: er\_op07**

Technische Änderungen und Verbesserungen sind vorbehalten 18/28

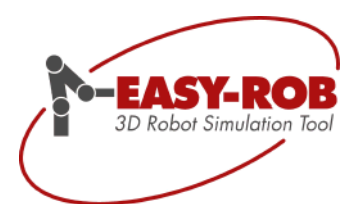

Optionen und API's

### <span id="page-18-0"></span>**EASY-ROB™ Multi-Program**

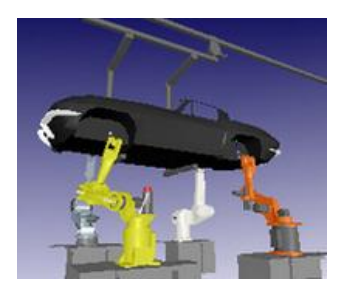

Die Option "EASY-ROB™ Multi-Program" erlaubt es für jede Kinematik bzw. für jeden Roboter ein eigenes Programm zu laden und zeitlich synchronisiert abzusimulieren. Die Programme können über IO-Variablen miteinander "kommunizieren".

Funktionen wie "Wait\_Until\_Signal\_Set" und "Wait\_Until\_Signal\_Unset" vereinfachen die Synchronisation.

Die maximale Anzahl der geladenen Programme ist auf die aktuelle Anzahl der in der Zelle geladenen Kinematiken begrenzt, welche pro Arbeitszelle beliebig sein kann.

Multi-Program kann mit der EASY-ROB™ Single- und Multi-Robot-Version kombiniert werden.

**Art. Nr.: er\_op08**

### <span id="page-18-1"></span>**EASY-ROB™ RunTime**

Mit der Option RunTime lassen sich geschützte Arbeitszellen erzeugen und in die frei verfügbare EASY-ROB™ DEMO laden und absimulieren. Screenshots, AVI-Videos und animierte VRML-Dateien können aus der DEMO anschließend erzeugt werden.

Die RunTime Option ist ideal für den Einsatz im Vertrieb und für Kundenpräsentationen. Simulationen und Ergebnisse können nach Bedarf an den Endkunden weitergegeben oder einem Angebot beigefügt werden.

**Art. Nr.: er\_op09**

Technische Änderungen und Verbesserungen sind vorbehalten 19/28

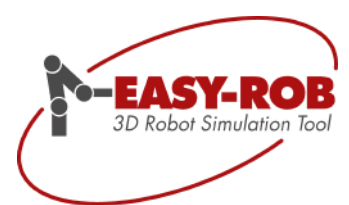

Optionen und API's

### <span id="page-19-0"></span>**EASY-ROB™ API-INV Inverse Kinematik**

Mit der Option API-INV entwickeln und programmieren Sie ihre eigene inverse Lösung.

Das API-INV ist ein Application Program Interface (API) zur Entwicklung benutzerdefinierter Funktionen in der Programmiersprache C zur Lösung des inversen kinematischen Problems (IKP). Auch Lösungen für Parallele Kinematische Maschinen (PKM) lassen sich mit dieser Schnittstelle einbinden, sowie numerische Lösungskonzepte.

Mittels exportierter Funktionen hat der User direkten Zugriff auf die Roboterdaten wie z.B. kinematische Längen, Drehrichtung, Achsoffsets, Verfahrbereiche oder die TCP-Position.

Mathematische Funktionen zur Handhabung von homogenen Transformationsmatrizen stehen genauso zur Verfügung wie trigonometrische Funktionen für Winkel-, Dreiecks- und Trapezberechnungen.

Ein Beispiel-Projekt für den Microsoft Visual C++ Compiler ist verfügbar, das die Dynamic Link Library (DLL) "er\_kin.dll" erzeugt. Die DLL kann beliebig viele Lösungen halten.

**Art. Nr.: er\_api01**

### <span id="page-19-1"></span>**EASY-ROB™ API-IPO Bewegungsplanung**

Mit der Option API-IPO entwickeln und programmieren Sie ihre eigene Bewegungsplanung und – ausführung.

Das API-IPO ist ein Application Program Interface (API) zur Entwicklung benutzerdefinierter Funktionen für die Bewegungsplanung (Interpolation) für die Verfahrarten PTP (Synchrone Punkt zu Punkt Interpolation), LIN (Linear-Interpolation) und CIRC (Zirkular-Interpolation).

Ein Beispiel-Projekt für den Microsoft Visual C++ Compiler ist verfügbar, das die Dynamic Link Library (DLL) "er ipo.dll" erzeugt. Die DLL kann 12 Lösungen je Verfahrart halten.

**Art. Nr.: er\_api02**

### <span id="page-19-2"></span>**EASY-ROB™ API-DYN Dynamik**

Mit der Option API-DYN entwickeln und programmieren das dynamische Verhalten sowie die Positionsregelung des Roboters.

Das API-DYN Application Program Interface (API) zur Entwicklung benutzerdefinierter Funktionen für Positions-regelung und dem dynamischen Modell des Roboters. Die Dynamikoption ermöglicht die Betrachtung des Positionsreglers und des Robotermodells während der Simulation.

Ein Beispiel-Projekt für den Microsoft Visual C++ Compiler ist verfügbar, das die Dynamic Link Library (DLL) "er\_dyn.dll" erzeugt. Die DLL kann 12 Lösungen halten.

**Art. Nr.: er\_api03**

Technische Änderungen und Verbesserungen sind vorbehalten 20/28

EASY-3D Robot Simulation Tool

Optionen und API's

### <span id="page-20-0"></span>**EASY-ROB™ API-UserDll**

Die Option API-UserDll passt EASY-ROB™ individuell an Ihre Bedürfnisse an.

Anwendungsspezifische (eigene) Bediendialoge lassen sich entwickeln, die beim EASY-ROB™ Programmstart automatisch geladen und bedient werden können.

Häufig verwendete Funktionen, wie das Laden/Speichern von Zellen und Robotern, das Verfahren der Roboterachsen oder des TCP's, Simulation-Start,-Stop oder -Abort, TCP-Trace- und Kollision On/Off, etc., können in einem Dialog zusammengefasst werden, um diese dem Bediener (End-User) übersichtlich zur Verfügung zustellen.

Dem Nutzer steht die gesamte Robotics-Funktionalität zu Verfügung. Weiterhin können eigene Berechnungen integriert oder eine Kommunikation mit externen Prozessen/Steuerungen (via TCP/IP) aufgebaut werden.

Letztendlich werden die Ergebnisse in EASY-ROB™ visualisiert, in dem die Achsstellung der Kinematik aktualisiert oder Geometrien entsprechend manipuliert oder positioniert werden.

Wird während der Simulation beispielsweise eine Kollision oder eine Überschreitung der Verfahrbereiche erkannt, meldet EASY-ROB™ diese Ereignisse an die Benutzer-Anwendung (API-UserDll), die entsprechend reagieren kann.

Mit der API-UserDll steht dem Anwender die volle Leistungsfähigkeit des Microsoft® Visual C++ Compilers zur Verfügung, um im Dialog Schaltflächen, Listen-, Editier- und Ausgabefelder, Checkboxen, Bilder, etc. zu programmieren.

Zusätzlich sind mehr als 600 API-Funktionen, die von EASY-ROB™ exportiert werden, verfügbar.

**Art. Nr.: er\_api04**

### <span id="page-20-1"></span>**EASY-ROB™ API-Post-Process**

Application Program Interface (API) zur Anpassung und Erweiterung zweier Post-Prozessorbeispiele, die ein ERPL Programm in ein ABB S4 Rapid Programm oder KUKA KRL Programm umzusetzen. Die vorhandenen Beispiele liegen als C-Code vor und können individuell angepasst werden. Sprachen weiterer Roboterhersteller können durch entsprechende Änderungen der Beispiele erzeugt werden. Die Anzahl der Post-Prozessoren ist nicht begrenzt.

**Art. Nr.: er\_api05**

### <span id="page-20-2"></span>**EASY-ROB™ API-Sensors**

Die Sensorschnittstelle erlaubt es externe Geräte wie z.B. SpaceMouse oder Digitalisiergeräte zur Erfassung von Achswinkelstellungen und kartesischen Raumpositionen anzuschließen und die Daten direkt in EASY-ROB™ zu visualisieren.

Die Schnittstelle ist offen und mittels der zur Verfügung stehenden API frei programmierbar.

**Art. Nr.: kostenfrei**

Technische Änderungen und Verbesserungen sind vorbehalten 21/28

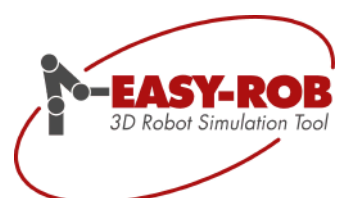

### <span id="page-21-0"></span>CAD Datenimport

In EASY-ROB™ lassen sich nahezu sämtliche am Markt verfügbaren 3D CAD Formate aus verschiedenen CAD-Systemen importieren. Hierbei wird auf leistungsfähige "Tools" mit gutem Preisleistungsverhältnis zurückgegriffen, die die Formate STL, 3DS oder IGP erzeugen

EASY-ROB™ selbst erlaubt es das neutrale STEP Datenformat zu importieren bzw. zu konvertieren.

### **Standard neutrale CAD Schnittstellen**

- STL (ASCII, binär, binär mit Farben)
- 3DS
- VRML II,97

### **Optionale neutrale CAD Schnittstellen**

**STEP** 

# EASY-RO 3D Robot Simulation Tool

## **EASY-ROB™** Produktbeschreibung

<span id="page-22-0"></span>EASY-ROB™ Viewer

Mit dem neuen kostenlosen EASY-ROB™ Viewer lassen sich vorhandene Arbeitszellen simulieren. Programmspezifische Funktionen wie unterschiedliche Perspektiven, Start, Stopp oder das Erzeugen von Video Dateien stehen zur Verfügung. Diese Anwendung wurde insbesondere für Vertriebsmitarbeiter als Präsentationsmittel erstellt.

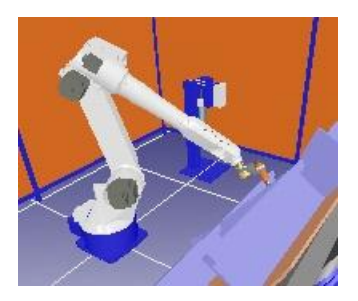

Der Bediener kann die vorhandenen, vorbereiteten Roboter und geschützten Arbeitszellen laden und simulieren. Es stehen alle Funktionen der Multi-Program Version zur Verfügung – dies schließt die Funktion AVI-Filme und VRML-Dateien zu erzeugen ein.

Nehmen Sie mit uns Kontakt auf, wenn Sie Fragen haben und wissen wollen, ob EASY-ROB™ das kann was Sie benötigen.

Die EASY-ROB™ Viewer kann auf [http://www.easy-rob.com](http://www.easy-rob.com/) kostenfrei heruntergeladen werden

<span id="page-23-0"></span>**Service** 

### **Individuelle Beratung**

Unser Service-Angebot erstreckt sich über verschiedene Bereiche. Ob Beratung, Schulung oder eine **kundenspezifische** Produktanpassung von EASY-ROB™ - wir unterstützen Sie gern.

Um steigenden Anforderungen und individuelle Anwendungsfälle gerecht zu werden, bieten wir Ihnen gerne unsere individuelle Beratung an.

### **1. Schulungen**

Grundlagenschulung für den sicheren Umgang mit EASY-ROB™ oder individuelle Schulungen für fortgeschrittene Nutzer können beim Kunden vor Ort oder in der Firmenzentrale EASY-ROB in Frankfurt durchgeführt werden.

### **2. Simulationsdienstleistung**

Simulationsdienstleistung (Layoutplanung / Machbarkeituntersuchung) mit EASY-ROB™. Der Kunde erhält als Ergebnis die Simulationsdaten, die mit der kostenfreien EASY-ROB™ Demo geladen und simuliert werden können.

Zudem können AVI Dateien bzw. animierte VRML-Sequenzen für den Kunden erstellt werden.

### **3. Individuelle Produktanpassung**

Wir bieten Unterstützung für die individuelle Produktanpassung bzw. -erweiterung von EASY-ROB™ mittels der verfügbaren API-Optionen an.

### **4. Entwicklung von neuen Konzepten**

Unterstützung bei der Entwicklung von neuen Maschinenkonzepten bzw. Sonderkinematiken mittels Entwicklung der inversen kinematischen Lösung.

*"Rufen Sie uns an, wir sind für Sie da."*

Technische Änderungen und Verbesserungen sind vorbehalten 24/28

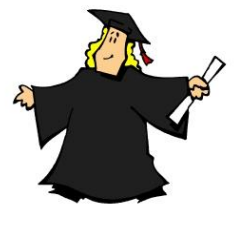

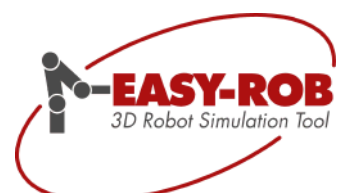

# EASY-3D Robot Simulation Tool

### **EASY-ROB™** Produktbeschreibung

<span id="page-24-0"></span>Lizenz / Hardware

### <span id="page-24-1"></span>**Lizenzschlüssel für EASY-ROB™**

Für den Freigabe-/Lizenzschlüssel gibt es verschiedene Möglichkeiten:

### 1. **HardwareNummer**

Jeder Rechner wird durch seine eindeutige so genannte Hardwarenummer identifiziert. Das Lizenzfile "*license.dat*" lizenziert EASY-ROB™ für diesen Rechner.

### 2. **WIBU-KEY USB Dongle**

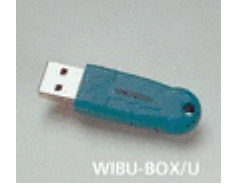

Der WIBU-KEY Dongle hat eine eindeutige Identifikationsnummer. Das Lizenzfile "license.dat" lizenziert EASY-ROB™ für diesen Dongle. Verwenden Sie einen anderen Rechner, stecken Sie lediglich den Dongle um\*. \*) Die Installation der Dongle-Treiber muss einmalig vorgenommen werden.

**Art. Nr.: er\_hw03**

### 3. **EASY-ROB™ Lizenz-Manager**

Floating License Programm, zur zentralen Verwaltung mehrerer EASY-ROB™ Lizenzen von einem Lizenz-Server unter Windows®. Der Lizenz-Manager erlaubt die Ausführung von EASY-ROB™ von jedem Rechner im lokalen Netz. Die Lizenzierung des Lizenz-Managers kann durch HardwareNummer oder WIBU-KEY Dongle erfolgen.

**Art. Nr.: er\_op03**

### **Lizenzbestimmungen**

- EASY-ROB™ 3D Robot Simulation Tool ist von Stefan Anton entwickelt worden und urheberrechtlich geschützt.
- EASY-ROB™ kann für kommerzielle Anwendungen und für Ausbildungszwecke verwendet werden.
- Eine EASY-ROB™ Schulungs, -Ausbildungs- oder Classroom-Lizenz darf nicht für  $\bullet$ kommerzielle Anwendungen verwendet werden.
- EASY-ROB übernimmt keine Gewährleistung für die in der Simulation ermittelten Simulationsresultate und der daraus eventuell resultierenden Schäden.
- Der Wiederverkauf von EASY-ROB™ an Dritte ist ohne schriftliche Genehmigung  $\blacksquare$ seitens EASY- ROB untersagt.
- EASY-ROB™ kann als Viewer Version für Präsentations- an Dritte weitergegeben werden.
- Die Weitergabe des Freigabeschlüssels an Dritte ist ohne schriftliche Genehmigung untersagt.

Technische Änderungen und Verbesserungen sind vorbehalten 25/28

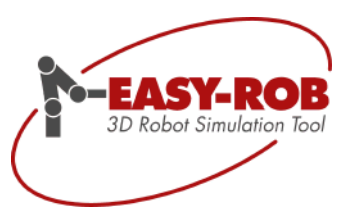

Lizenz / Hardware

### <span id="page-25-0"></span>**Systemanforderungen / Hardware**

EASY-ROB™ läuft auf IBM kompatiblen Pentium PCs mit mindestens 1024 MB RAM Arbeitsspeicher unter Windows® XP SP3, Windows® Vista Business und Windows® 7 Professional Ultimate & Enterprise (2048 MB RAM empfohlen).

Die Verwendung einer 3-Tasten-Maus wird zwecks besserer Navigation empfohlen.

EASY-ROB™ unterstützt die 3D Mouse (Space Mouse) von 3DConnexion. Die dreidimensionale Navigation durch die Roboteranlage erfolgt intuitive und präzise.

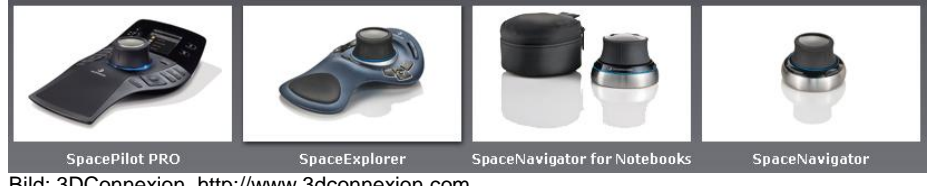

Bild: 3DConnexion, http://www.3dconnexion.com

Grafikbeschleunigerkarten, tragen zur erhöhten Geschwindigkeit des Programms erheblich bei. Wir empfehlen Grafikkarten mit nVIDIA GeForce Chip mit mindestens 256 MB Speicher.

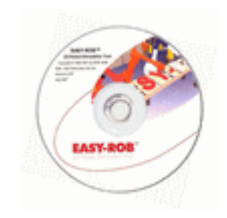

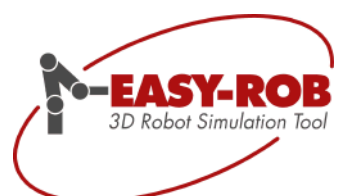

<span id="page-26-0"></span>Kontakt

### EASY-ROB 3D Robot Simulation Tool

Stefan Anton Hans - Thoma - Str. 26a, 60596 Frankfurt/Main, Germany Tel. +49 (0) 69 677 24 287 Fax. +49 (0) 69 677 24 320

Email: [contact@easy-rob.com](mailto:contact@easy-rob.com) sales@easy-rob.com

Web: www.easy-rob.com

### EASY-ROB Kundenbereich

Online verfügbar: Programm-Updates und Roboterbibliotheken

Web: www.easy-rob.com/special/kundenbereich

Zugangsdaten:

Benutzer: customer Passwort:

Technische Änderungen und Verbesserungen sind vorbehalten 27/28

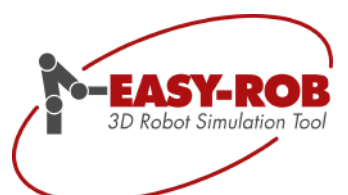

<span id="page-27-0"></span>Platz für Ihre Notizen

Technische Änderungen und Verbesserungen sind vorbehalten 28/28